E **MREGEN** 

> Brechen soziale Angebote weg, geraten die Menschen, die auf sie angewiesen sind, in große Not. Wer Betreuung, Pflege und Beratung zur Privatsache erklärt, ignoriert auch die wirtschaftlichen Folgen für das Land.

Wir fordern die Verlässlichkeit sozialer Angebote zu gewährleisten, um eine gesellschaftliche, politische und wirtschaftliche Notlage zu verhindern.

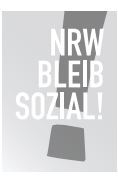

## Individuell einstellbares Textfeld

Lorem ipsum dolor sit amet, consectetuer adipiscing elit, sed diam nonummy nibh euismod tincidunt ut laoreet dolore magna aliquam erat volutpat. Ut wisi enim ad minim veniam, quis nostrud exerci tation ullamcorper.

> Logoleiste anpassbar: auswählen, löschen, eigenes Logo einsetzen

## Freie Wohlfahrtspflege NRW

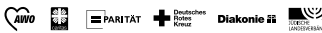